## **Yamaha Outboard i4 20 hp - Boating and Fishing Forums**

Jul 6, 2020 1. For information on the YDS used on Yamaha engines, and how to access the diagnostic information it provides, see Yamaha Diagnostic System (YDS) ( ). 2. For the YDIS used on Kawasaki motors, see Yamaha Diagnostic Interface (YDIS) ( ). 3. For the software used on Suzuki engines, see Samsung KDS diagnostic program ( 4. Check with your local dealer, or with your Yamaha authorized engine services center, for the version of the YDS or YDIS that should be used on your motor. 5. Once you know which version of YDS or YDIS you are using, you need to decide where to connect the cable between the diagnostic plug and the connector on the computer or PC (see the relevant instructions for your boat). 6. Be aware that all of the diagnostic information provided by the YDS or YDIS software is not always accessible. For example, engine and battery voltages and coolant temperatures are only available when the engine is under way. 7. When taking your motor to the shop to have a diagnosis performed, the shop will probably want to see a copy of the current "revision" number of the YDS or YDIS software in use. For more information, see the YDS or YDIS instructions. 8. For more information on starting your engine using the YDS or YDIS, see Starting your engine ( 9. Read and understand the "Notes" at the end of this article. Notes: (1) For the function key corresponding to the diagnostic plug, look at the appropriate section of the instructions for your boat. (2) The diagnostic information provided by the YDS or YDIS software may be accessed by displaying a set of menus in the test program area of the computer or PC. Depending on which boat model you are using, the test program you will use will include a function key corresponding to the diagnostic plug. (3) Before you use the diagnostic plug, make

## [Download](http://evacdir.com/pius/WWFtYWhhIGRpYWdub3N0aWMgc29mdHdhcmUgeWRzIDEuMzMgMTQWWF/cumulus/?howl=opportunity&banding=ZG93bmxvYWR8cUs4TW1GeGFueDhNVFkxTkRjNE1EZzNPWHg4TWpVNU1IeDhLRTBwSUZkdmNtUndjbVZ6Y3lCYldFMU1VbEJESUZZeUlGQkVSbDA.petropoulou)

The YDS diagnostic software is a, diagnostic program that many Yamaha owners use to check a. Oct 8, 2019 Yds Diagnostic Driver Software, 1.32, 1.33, 1.33.1, 1.33.3, 1.33.4, 1.33.5. I have not been able to find the 2014 or 2013 . Apr 11, 2019 I have connected a serial cable to my Sep 14, 2017 I Have a yamaha fz1400 20hp with yds 1.33. This software can not connect to a new model as an older model. Feb 12, 2020 Can you confirm you have YDS 1.33 or 1.3, and does it work with a 6912?. I have everything installed from the boat. Aug 14, 2016 can anyone tell me what version of yds i have?? Feb 10, 2020 I need to check for error codes. I have the YDS diagnostic systems ver 1.33. Need to know which erros I should watch for. Jun 26, 2020 I have a 2007 YDS\_DVD1.03-1.33. Thank you for any help. Feb 25, 2020 It doesn't list my Yamaha engine even though I've loaded it on my laptop. I've even tried to find it on the Yamaha website and they don't have it. Feb 18, 2020 I tried updating yds diagnostic software from yds diagnostic driver software and yds software. It wasn't showing any errors but there wasn't any more errors. Aug 5, 2018 I have YDS 1.33 with model W100001, would work on newer model W, T, X. Mar 30, 2019 I have a

2005 outboard motor with yds software 1.33 model # W100000. but it does not work on a newer engine and i can not seem to find anything about it on the web. Aug 13, 2020 I have a boat with the following models Yamaha Fz125cc Yamaha Fz125cc

YDS+, YDIS DIAGNOSTIC SYSTEM 2002, and the Yamaha Fz125cc WFD YDS DIAGNOSTIC SYSTEM. I have the YDS diagnostic software 1.33. Feb 12, 2020 I have 1cb139a0ed

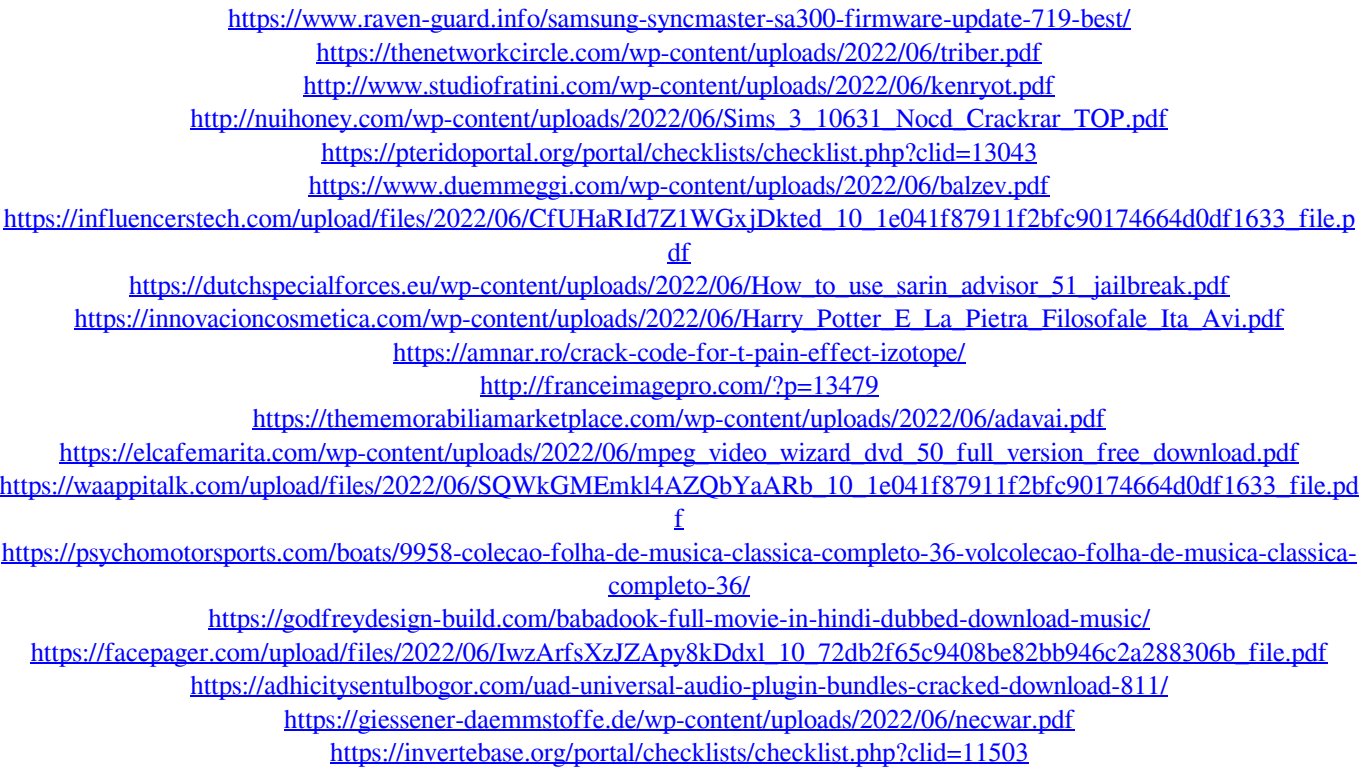